# Outil de Supervision de WebServices

*Observatoire Astronomique de Strasbourg*

*Responsable : André SCHAAFF Stagiaire : Jean-François NICOLAS*

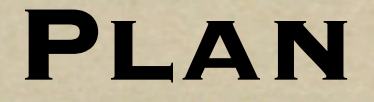

that Care is took was not a min

The Light of the School of the Contract of the Contract of the Contract of the Contract of the Contract of the

I. Présentation de l'Observatoire II. Présentation de l'existant III. LE PROJET

#### **I. Présentation de l'Observatoire**

L'observatoire est une Unité de Formation et de Recherche (UFR).

**Sylvan armstelle state** 

- L'observatoire est une Unité Mixte de Recherche du CNRS (UMR 7550).
- L'observatoire se compose de 4 équipes de recherche
	- Hautes Energies
	- Etoiles et Systèmes stellaires
	- Galaxies
	- Le Centre de Données astronomiques de Strasbourg (CDS)

#### **I. Présentation de l'Observatoire**

#### Le Centre de données (créé en 1972):

- Rassemble toutes les informations utiles concernant les objets astronomiques sous forme informatisée.
- Met en valeur ces données (évaluations, comparaisons critiques).
- Distribue les résultats.
- Conduit des recherches utilisant ces données.

#### **I. Présentation de l'Observatoire**

Les services du CDS :

- **Simbad** : base de données de référence pour les identifications et la bibliographie d'objets astronomiques.
- **VizieR** : base de données rassemblant plusieurs milliers de catalogues astronomiques sous un format homogène.
- **Aladin** : atlas interactif du ciel permettant d'accéder à des images numérisées.

### Les WebServices SOAP

a the medicine to possibly manuscripture in the construction of the construction of a court

#### Les services Web résultent de l'évolution Internet

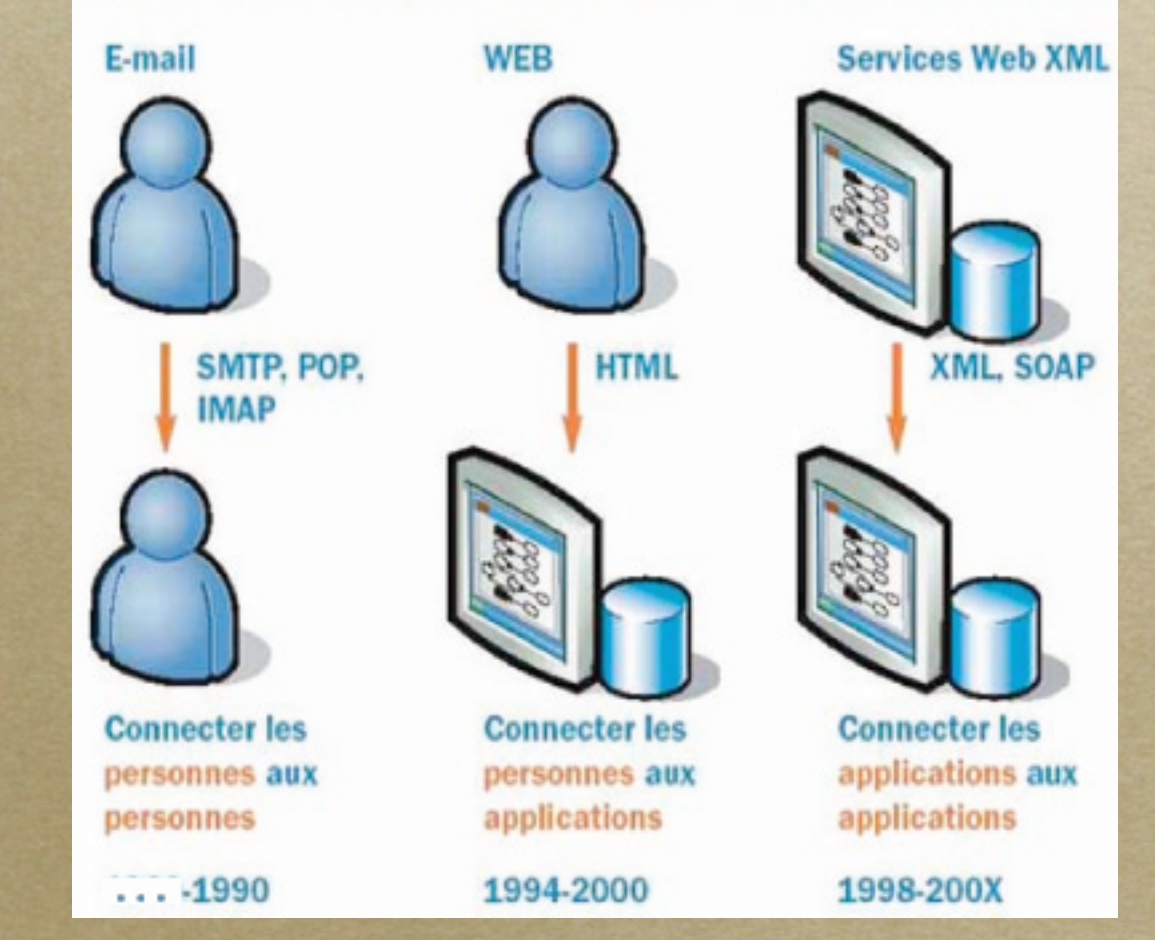

**Les WebServices**

**XML** (eXtensible Markup Language) : XML définit la syntaxe et le vocabulaire utilisés dans les échanges entre Services Web.

- **SOAP** (Simple Object Access Protocol) : SOAP constitue la grammaire et définit la structure des messages échangés entre Services Web.
- **WSDL** (Web Service Description Language) : le WSDL facilite l'utilisation des Services Web en proposant une sorte de notice d'utilisation en XML, à l'usage des systèmes qui vont consommer des Services Web.
- **UDDI** (Unniversal Directory Discovery Interface) : UDDI est un standard d'annuaire permettant de référencer et rechercher les Services Web.

#### **Les WebServices**

SAPERE TELA PAGAIL TOT ONE OF THE COLUMN LATER CONTACT IN CONTACT TO COLUMN TELEVISION CONTACT TELA ...

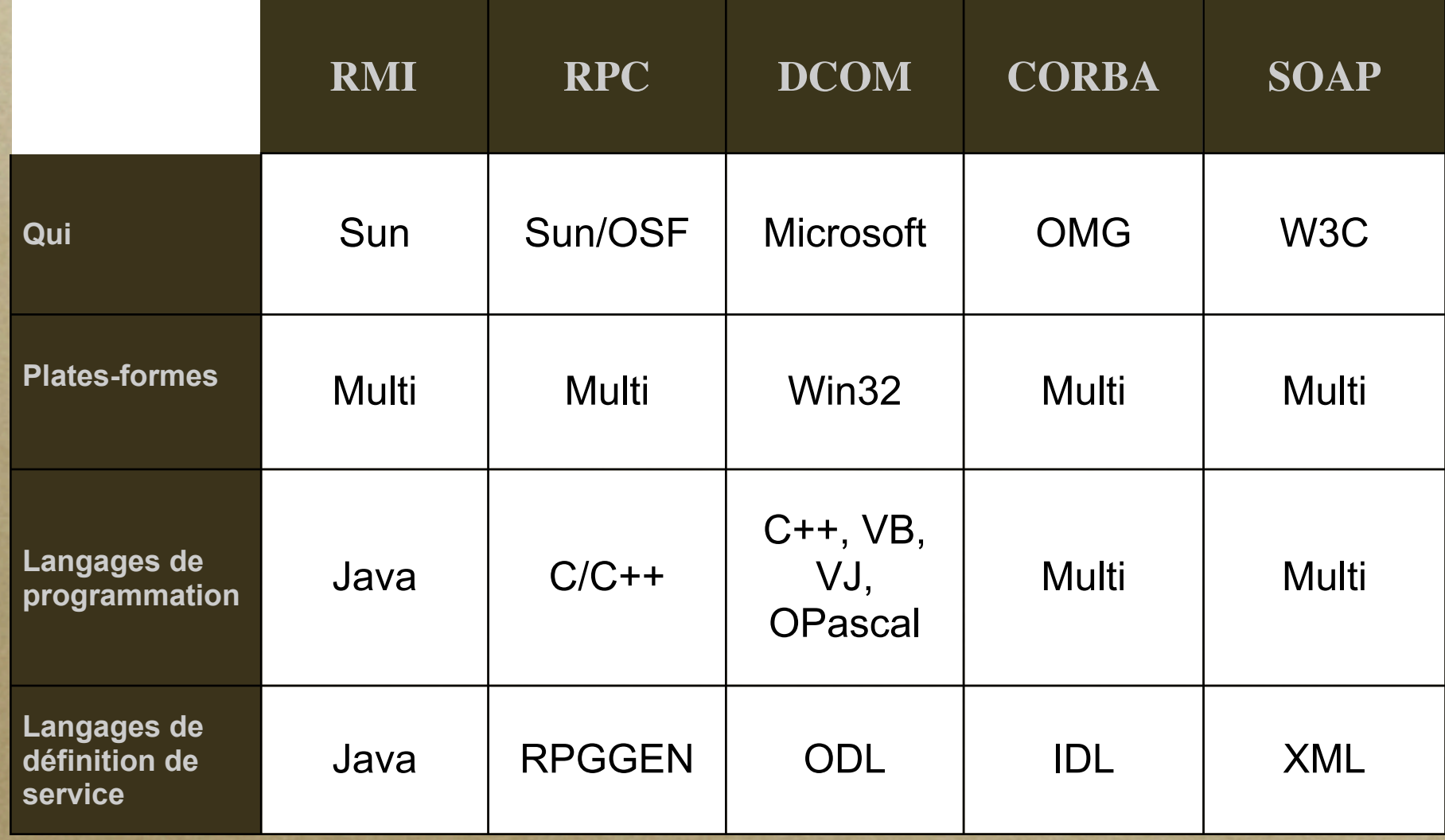

**Les outils utilisés**

Architecture utilisée au CDS conteneur Web J2EE : Tomcat *<b>Implémentation SOAP : Axis* 

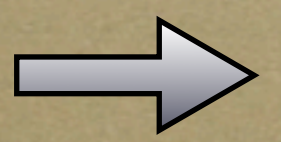

**Solution multiplateforme, libre et gratuite.**

**Le contexte**

Le CDS développe des WebServices depuis octobre 2002. Aucun journal n'existait : impossible d'évaluer précisément le trafic

### Phases

- 1. génération des fichiers journaux sur chaque serveur de WebServices
- 2. téléchargement de fichiers journaux
- 3. interprétation et visualisation
- 4. liste des services déployés

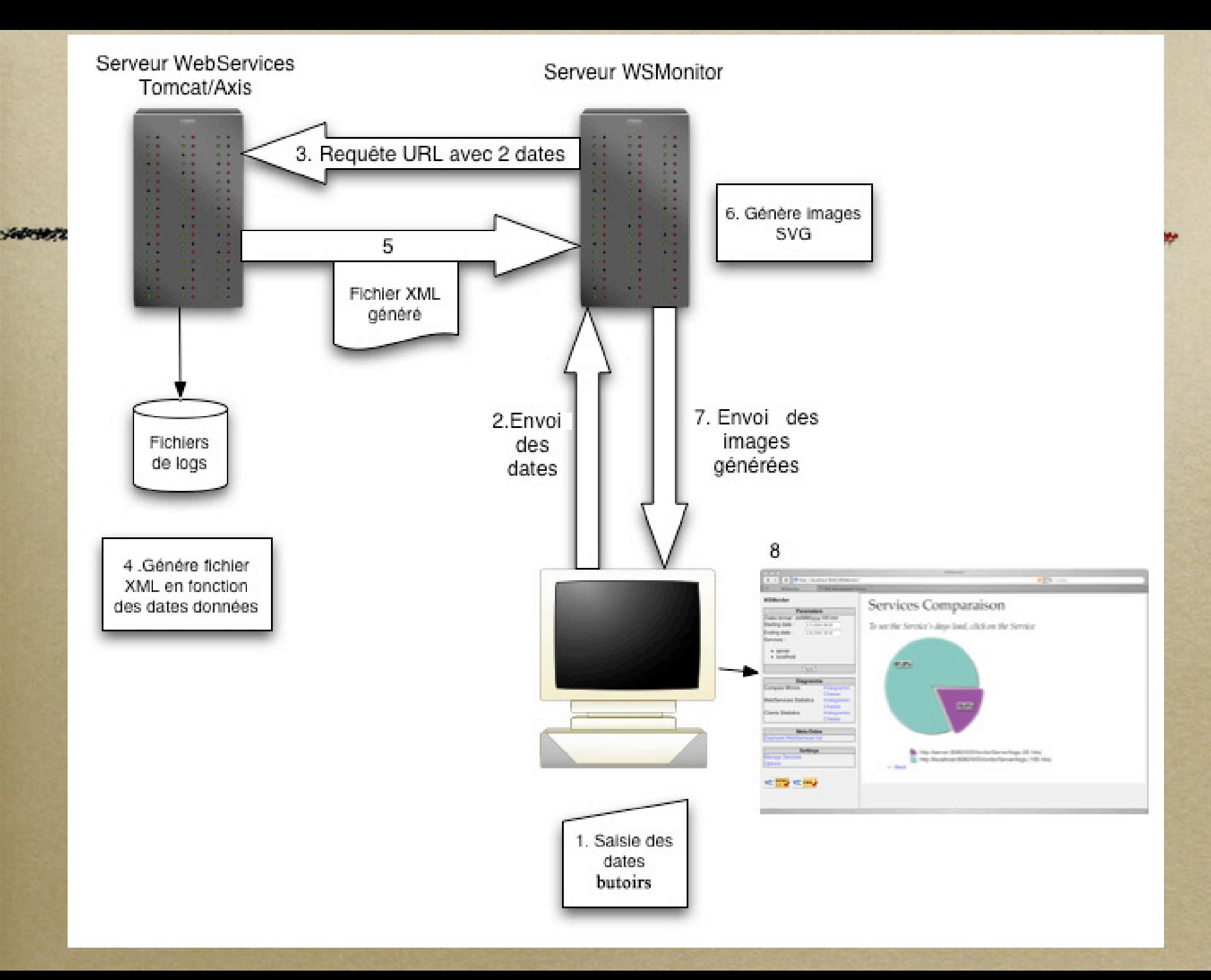

**1. Génération des fichiers journaux**

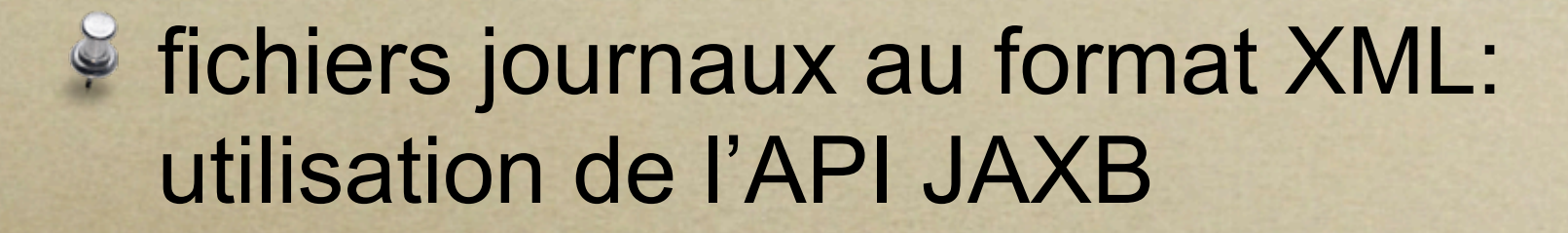

### <sup>2</sup> 1 fichier journal créé chaque jour

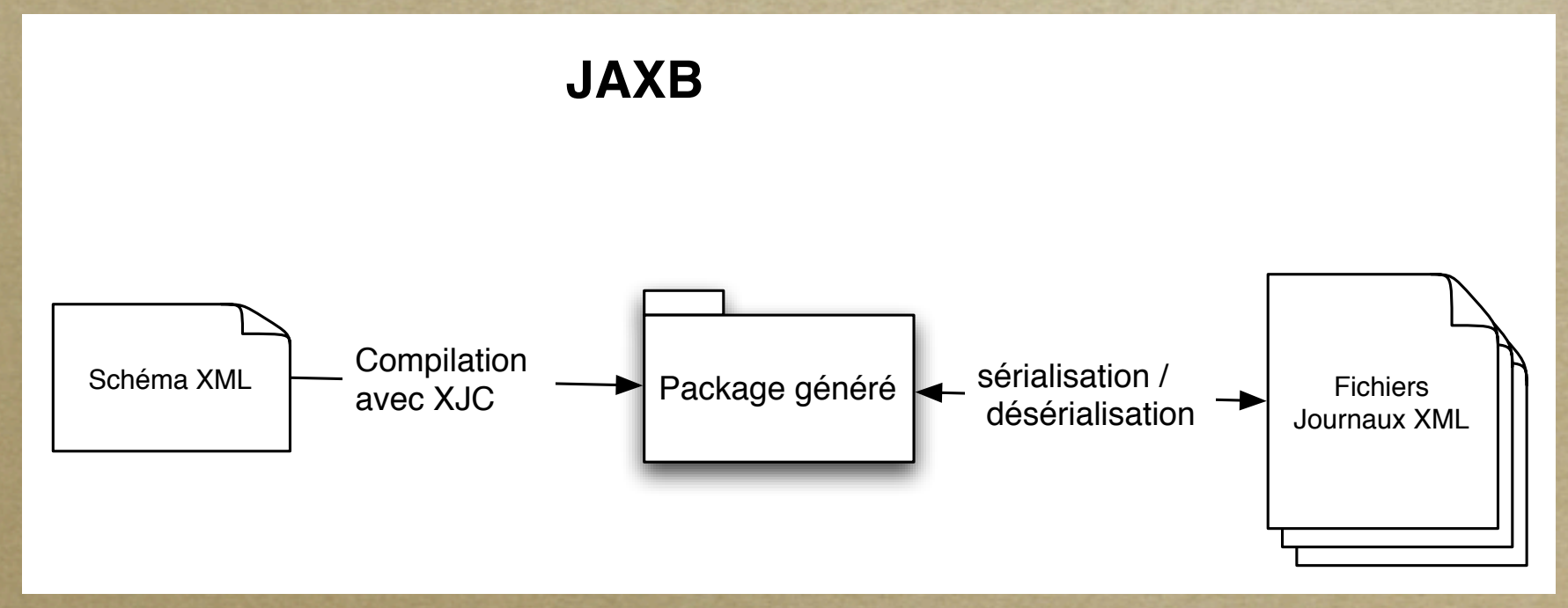

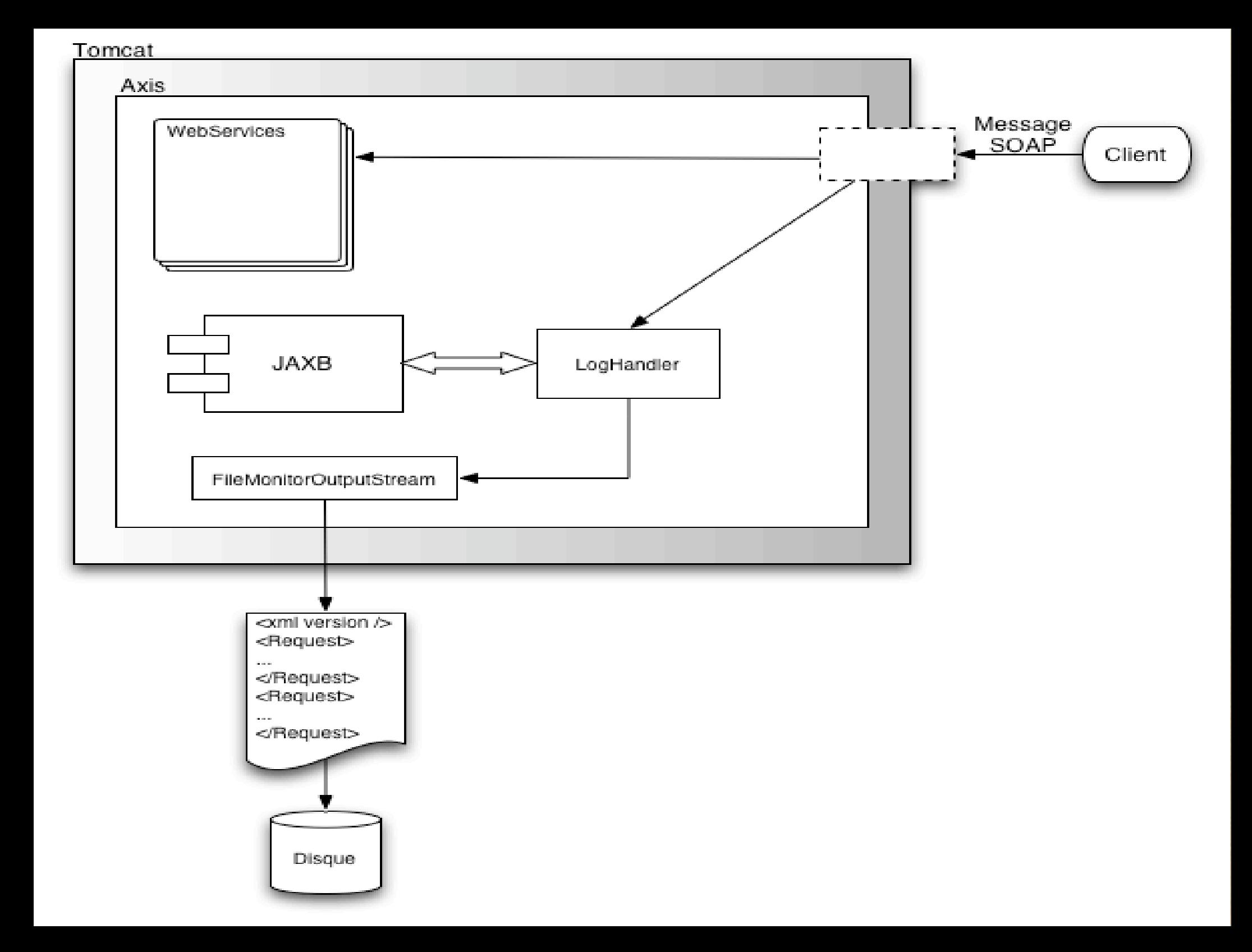

**2. Téléchargement des fichiers journaux**

# **Gestion des miroirs: · liste des miroirs gérée par** l'administrateur (authentification) sur chaque serveur de WebServices un servlet est déployé : **WSMonitorServer**

**2. Téléchargement des fichiers journaux**

Servlet WSMonitorServer : prend 2 dates en paramètre génère un fichier XML à partir des dates :

> concatène plusieurs fichiers supprime les enregistrements hors intervalle

**2. Téléchargement des fichiers journaux**

FROM STRAND R

Téléchargement différentiel : première requête : dates = dates choisies par l'utilisateur requêtes suivantes : date de fin = dernière précédemment téléchargée

**3. Interprétation et visualisation**

Génération des images au format SVG (Scalabe Vector Graphics) :

- description de graphiques vectoriels 2D en XML
- utilisation d'un plug-in

#### **3. Interprétation et visualisation**

Servlet **SVGenerator :** génère camembert ou histogramme **entièrement paramètrable** 

a really admited parties

#### **4. Liste des services déployés**

# Création d'un WebService spécifique : **WSRegistry**

• renvoie un fichier XML décrivant tous les WebServices avec les méthodes et leurs paramètres.

#### **Autres développements**

### WebService **AladinImage** :

- ajout d'une méthode permettant de récupérer des fichiers images à partir d'une position dans le ciel.
- **Xmi2Xsd** :
	- UML -> XML Schema

やかんしゃ ふてのか のからから

# **Démonstration**

which we would a state ..

# Conclusion & Questions

STARTING A DAMAS COMMANDER AND THE REAL んしのち ロッカライビン カトレー